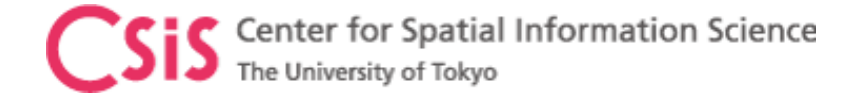

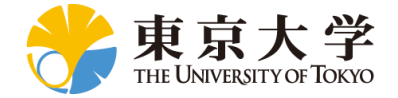

# Logging Smart-Phone GNSS Raw Data

## Dinesh Manandhar

Center for Spatial Information Science

The University of Tokyo

Contact Information: [dinesh@csis.u-tokyo.ac.jp](mailto:dinesh@csis.u-tokyo.ac.jp)

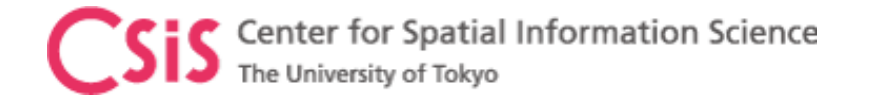

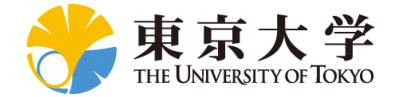

### **Objectives**

- Provide information about Software, APPs and Tools to log GNSS raw data from smart-phones
- Learn data logging methods using GNSS Logger APK for Android
- Explore possibilities of using raw GNSS data for various applications
- References
	- Android GNSS Tutorial Resources
		- <https://sites.google.com/view/gnsstutorial>
	- GNSS Logger App
		- To log GNSS raw data from Android device
		- <https://play.google.com/store/apps/details?id=com.google.android.apps.location.gps.gnsslogger>
	- GPS Measurement Tools
		- Matlab code for processing GPS measurements
		- <https://github.com/google/gps-measurement-tools>

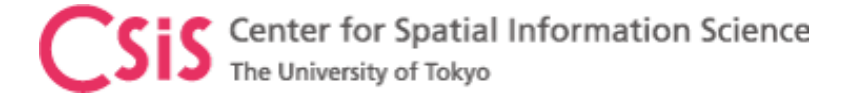

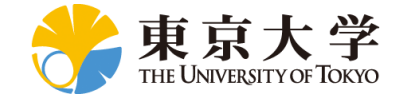

## GnssLogger App: To Log GNSS Raw Data from Android Smart-Phone

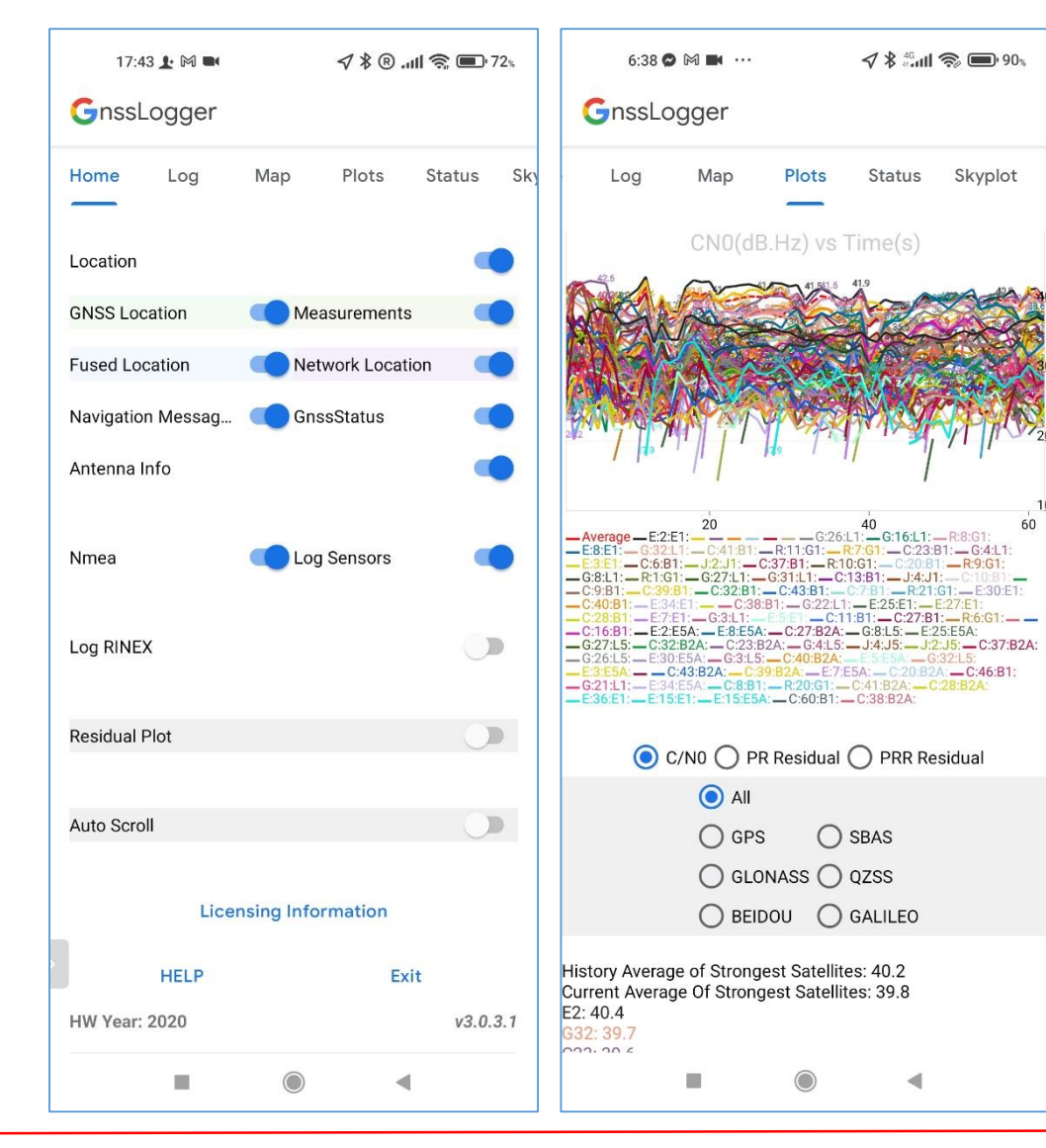

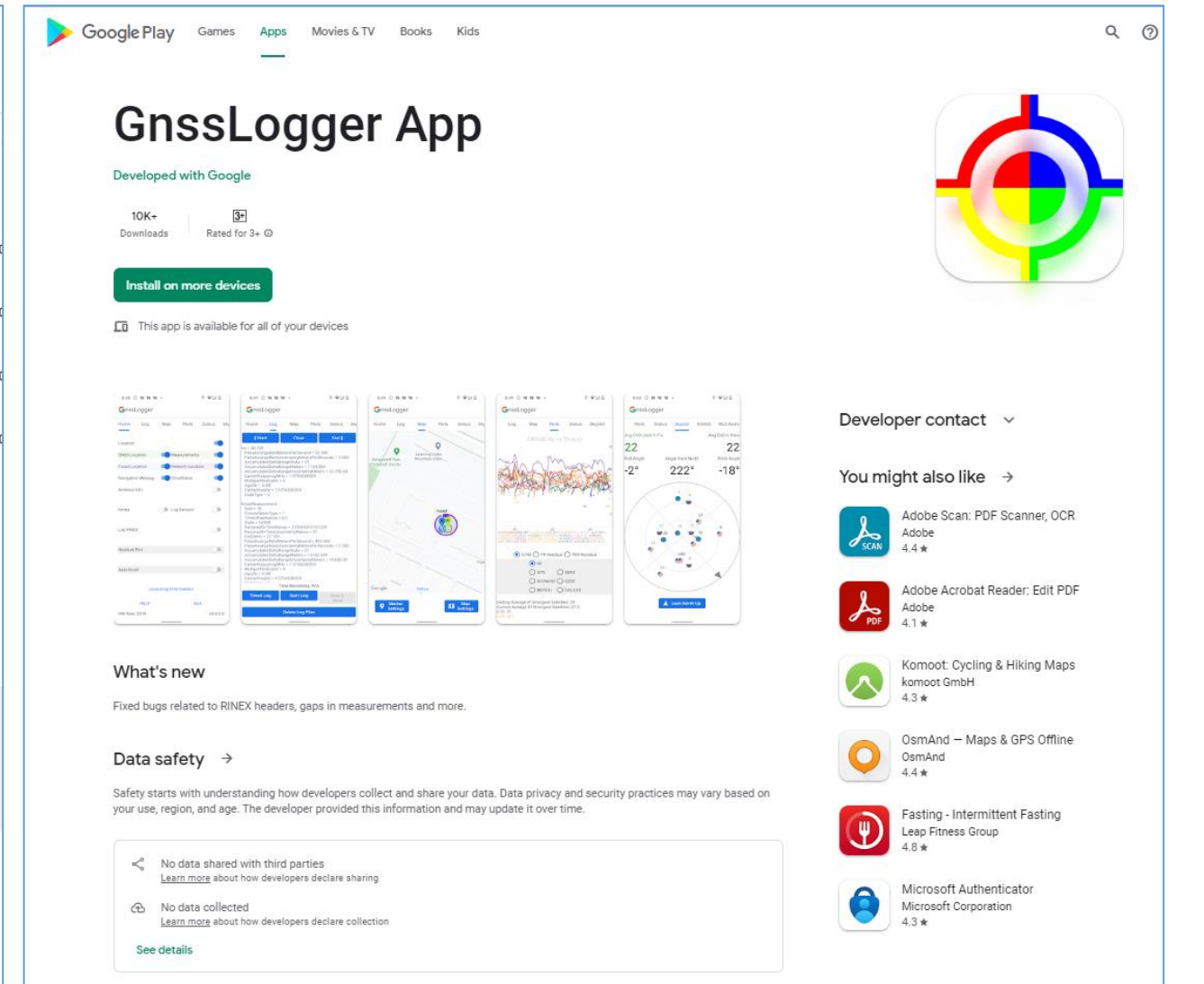

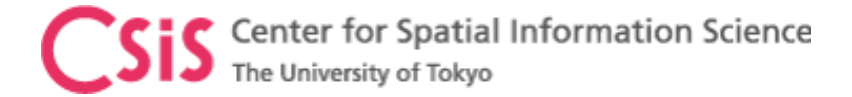

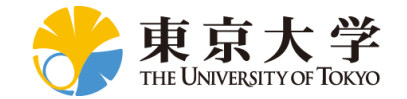

#### GnssLogger App: Signal Strength, Skyplot, Position Computation, Map Display

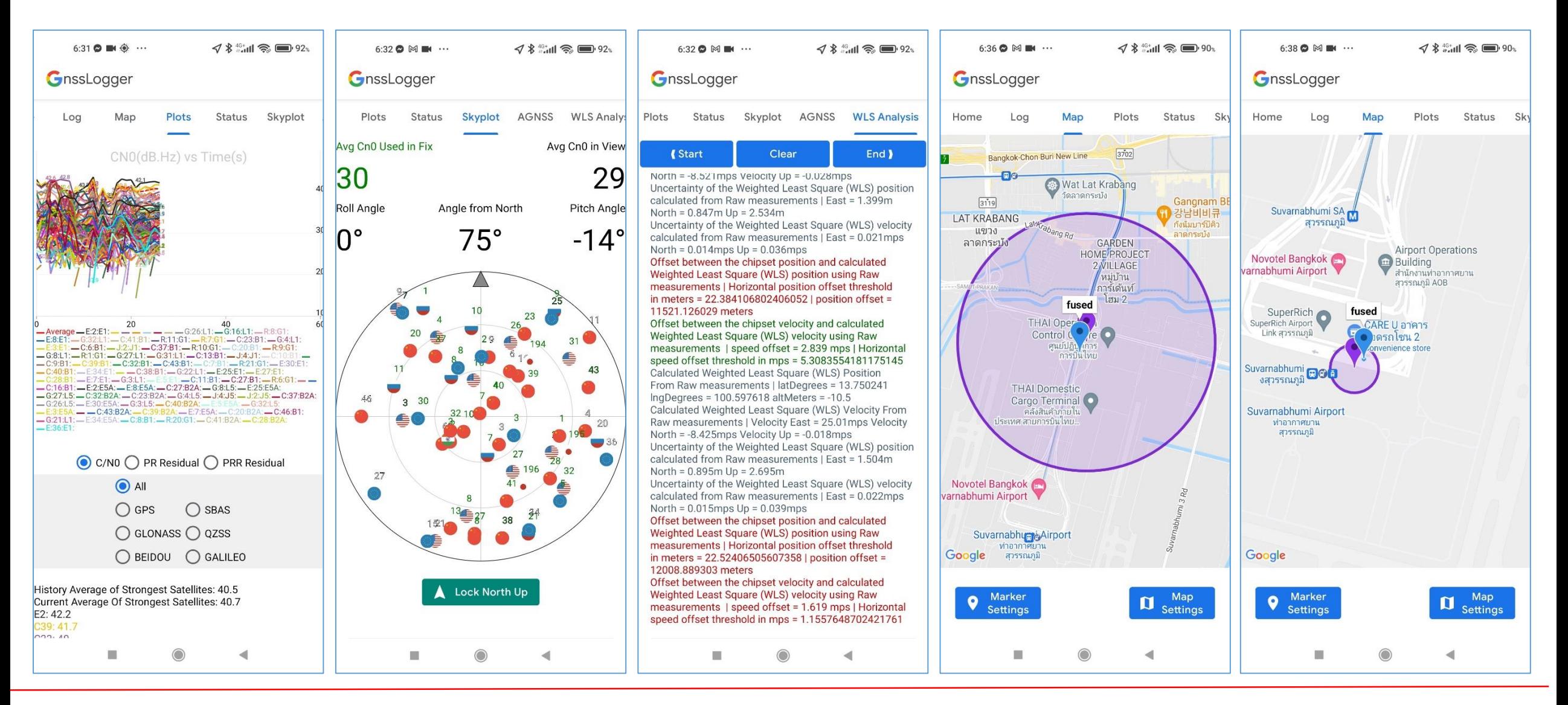

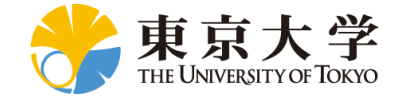

## GnssLogger App: Visible Satellite Status

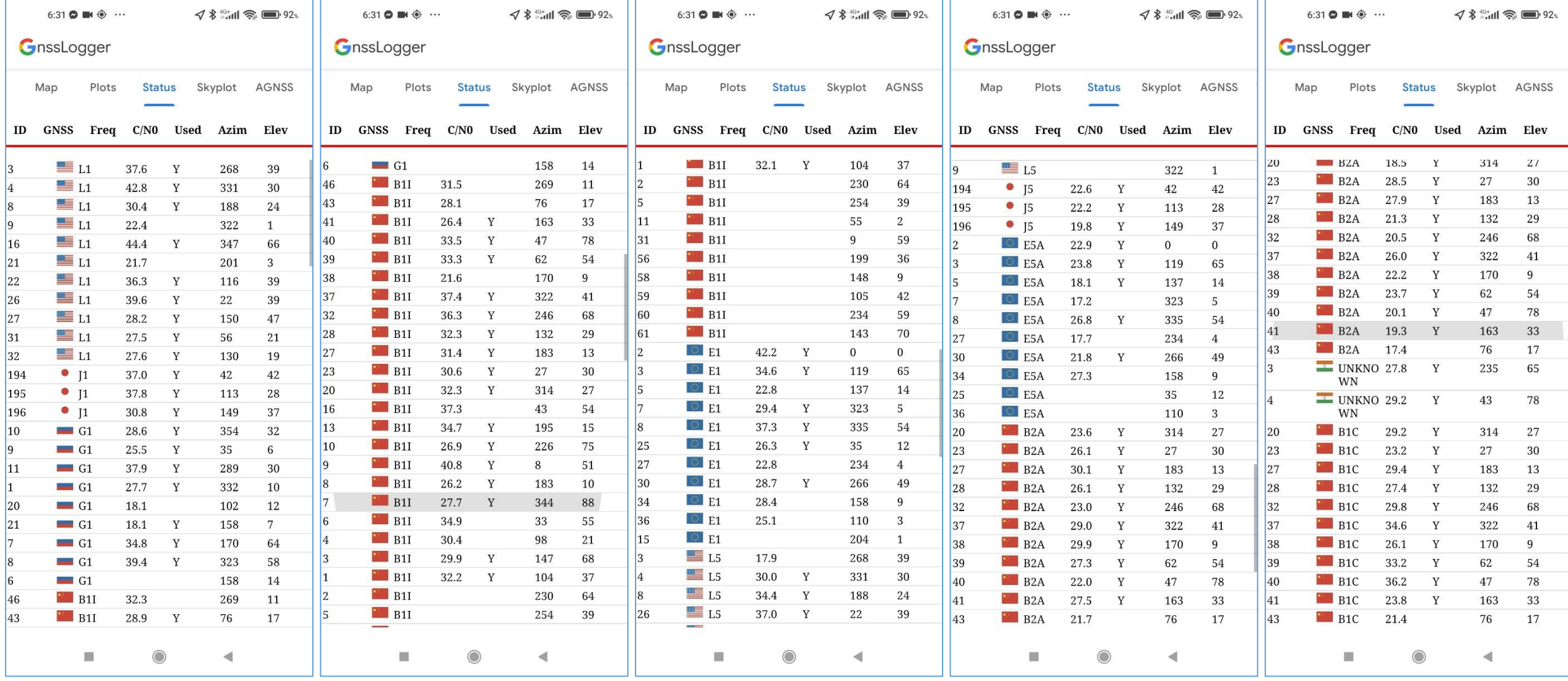

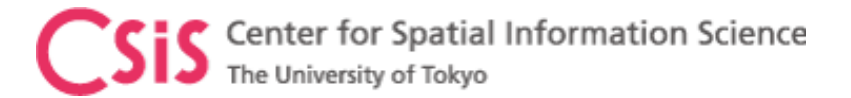

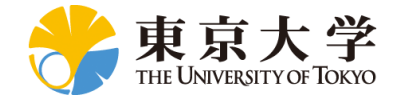

### GPS Measurement Tool

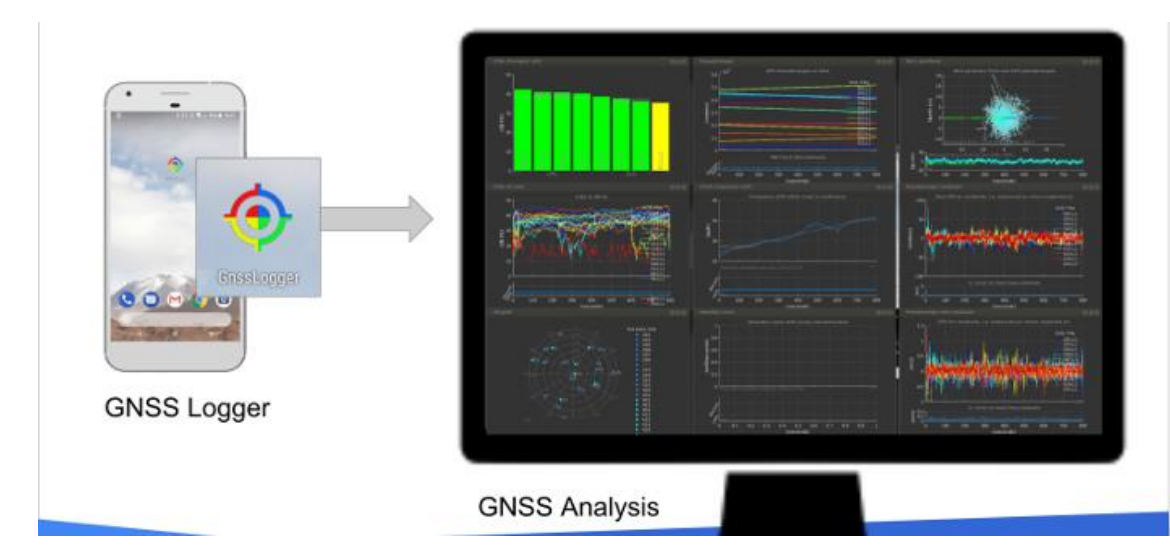

The GNSS Analysis app is built on [MATLAB,](https://www.mathworks.com/products/matlab.html) but you don't need to have MATLAB to run it. The app is compiled into an executable that installs a copy of the MATLAB Runtime.

<https://developer.android.com/guide/topics/sensors/gnss.html>

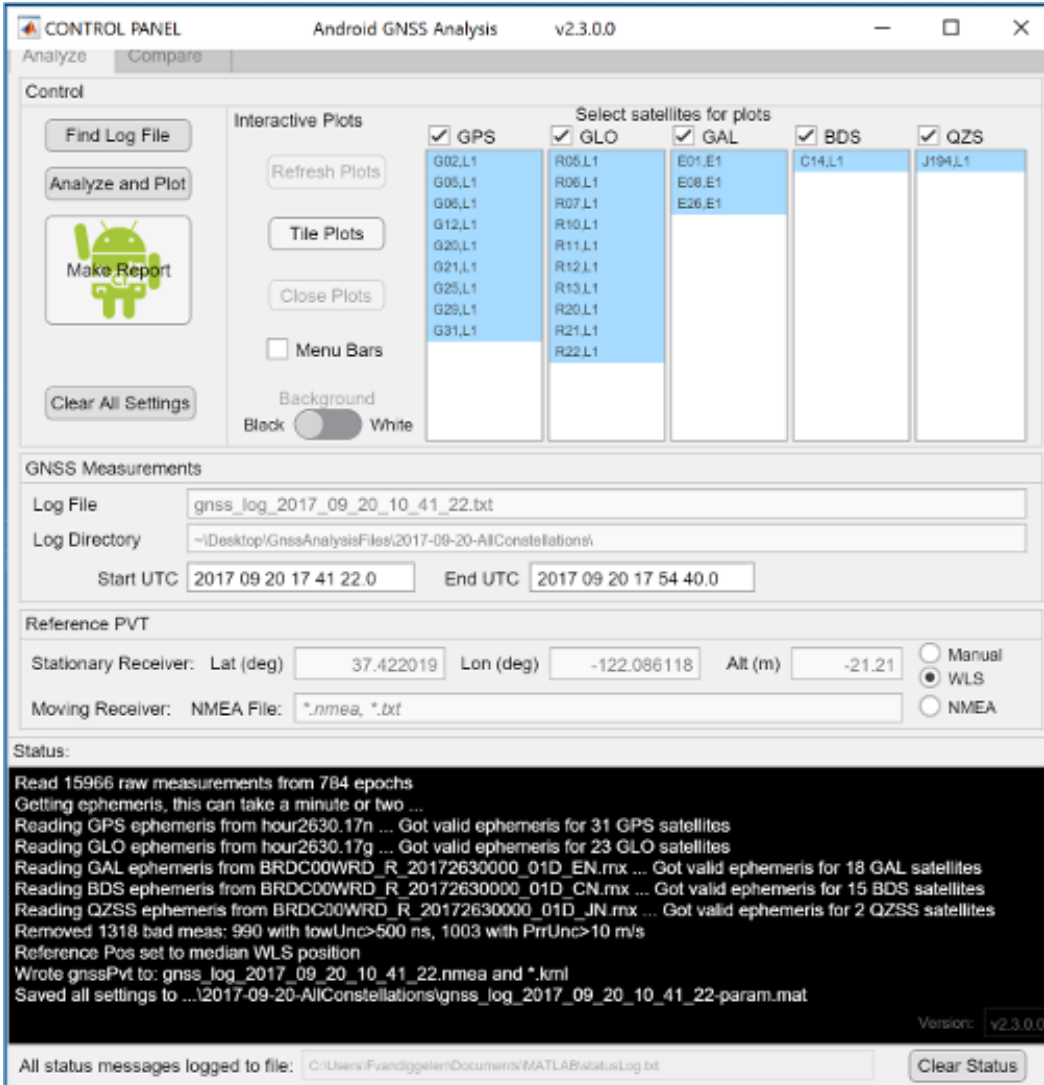